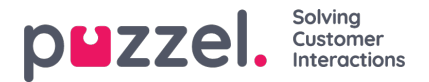

## **Prioritetssystemet**

Tidsmodulen kan ha oppføringer på tre nivåer:

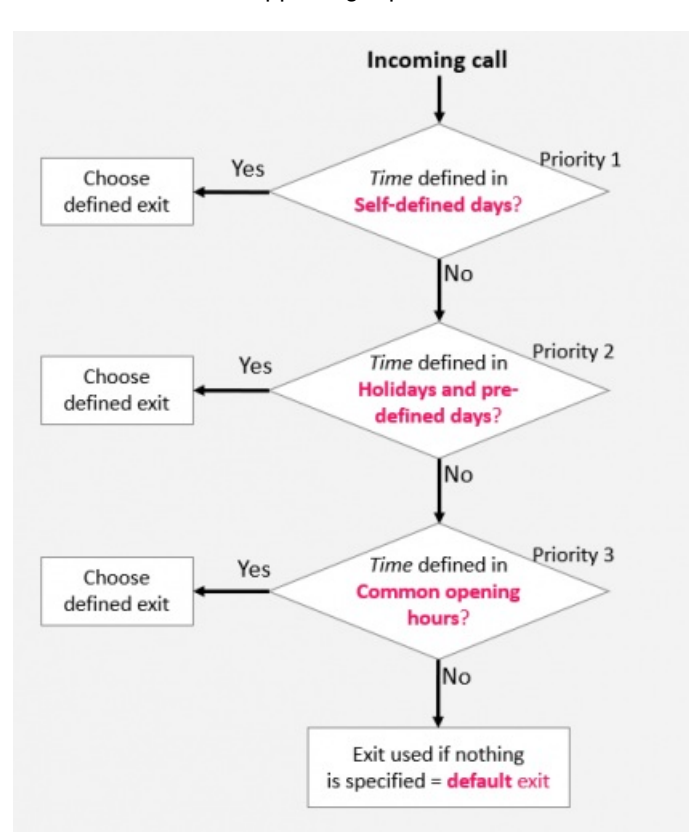

- Vanlige åpningstider (3. prioritet)
- Helligdager og forhåndsdefinerte dager (2. prioritet)
- Egendefinerte dager (1. prioritet)

Egendefinerte dager har prioritet over helligdager og forhåndsdefinerte dager, og helligdager / forhåndsdefinerte dager har prioritet over vanlige åpningstider.

Når et anrop ankommer en tidsmodul i Puzzel-tjenesten, sjekker Puzzel først om gjeldende tidspunkt er definert i Egendefinerte dager, deretter i Helligdager og forhåndsdefinerte dager og til slutt i Vanlige åpningstider. Innenfor Vanlige åpningstider har en éndagsoppføring høyere prioritet enn Ukedag (man.–fre.) / Helg (lør.–søn.).

Puzzel bruker den første definerte utgangen den finner.

Hvis det ankommer et anrop uten at det er noen oppføring i tidsmodulen som dekker det eksakte tidspunktet, rutes anropet til Utgang som brukes dersom annet ikke er spesifisert (= standardutgangen fra tidsmodulen).

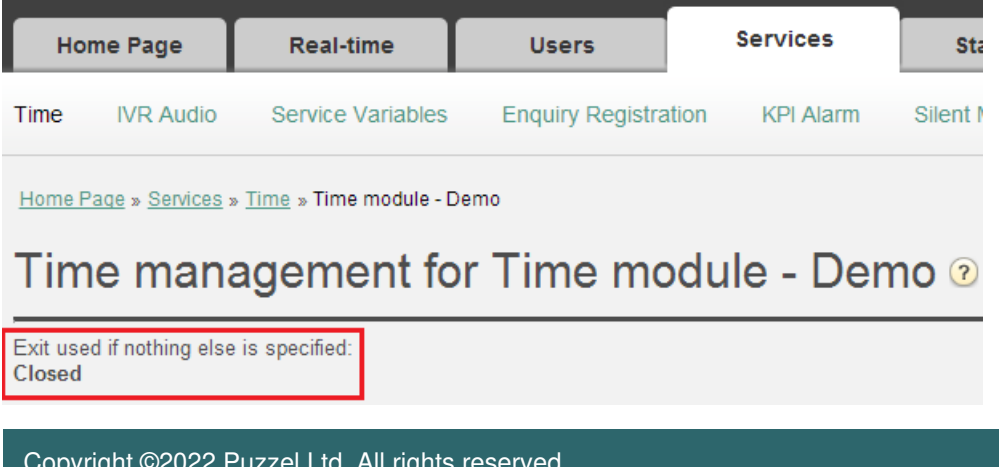

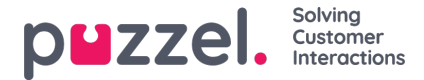

## **Eksempel på åpningstider for julaften**

For å vise hvordan prioritetssystemet fungerer, kan vi bruke eksempelet julaften (24. desember) når den faller på en mandag.

La oss si at kontaktsenteret på mandager er åpent 08.00–15.59, men på julaften (mandag) vil du at kontaktsenteret bare skal være åpent 10.00–13.00.

Hvordan skal du definere åpningstidene på denne julaftenen slik at anrop bare kommer inn til kontaktsenteret i tidsrommet 10.00–13.00?

Hvis vi bare definerer utgangen Åpent i tidsintervallet 10.00–12.59 på julaften, hva skjer da med anrop som ankommer før og etter dette tidsintervallet?

For et anrop som ankommer 09.30, vil Puzzel søke etter et definert tidsintervall som matcher, og det vil finne det i Vanlige åpningstider, der ukedager 08.00–15.59 er definert med utgangen Åpent. Derfor vil Puzzel behandle ethvert anrop som ankommer 08.00–09.59 og 13.00–15.59, som om det hadde vært en vanlig ukedag med utgangen Åpent.

Vi må angi at det er stengt før 10.00 og etter 13.00 på julaften, for eksempel

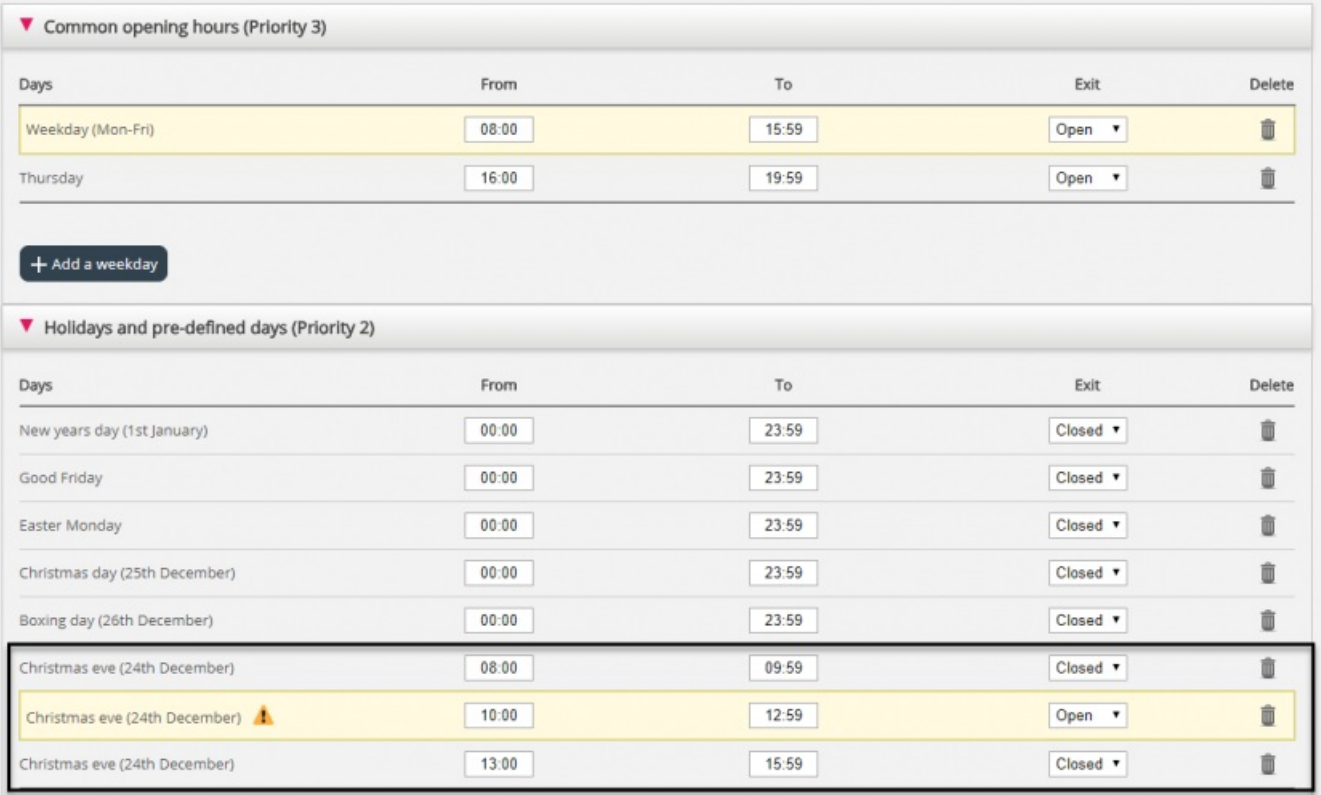

Når du lagrer, merkes unødvendige rader med gult. I dette tilfellet er raden med Julaften 10.00–12.59 åpent overflødig, ettersom dette tidsintervallet er dekket av Ukedag (man.–fre.) 08.00–15.59. Du kan beholde raden hvis du mener at den gir deg bedre oversikt.

## **Teste tjenesten**

For å bekrefte at ting er OK for kommende helligdager, kan du angi et fremtidig tidspunkt (f.eks. 25.12.2018 kl. 10:00) og klikke Test For å bekrefte at ting er i orden for kommende ferier, kan du skrive inn en fremtidig tid (f.eks. 25.12.2018 kl. 10.00) og klikke på Test nå for å se hvordan samtalene vil bli rutet på dette fremtidige tidspunktet. Raden (og utgangen) som *vil bli valgt på dette fremtidige tidspunktet, merkes med blått.*

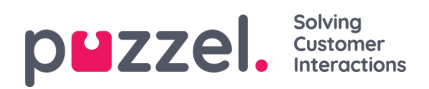

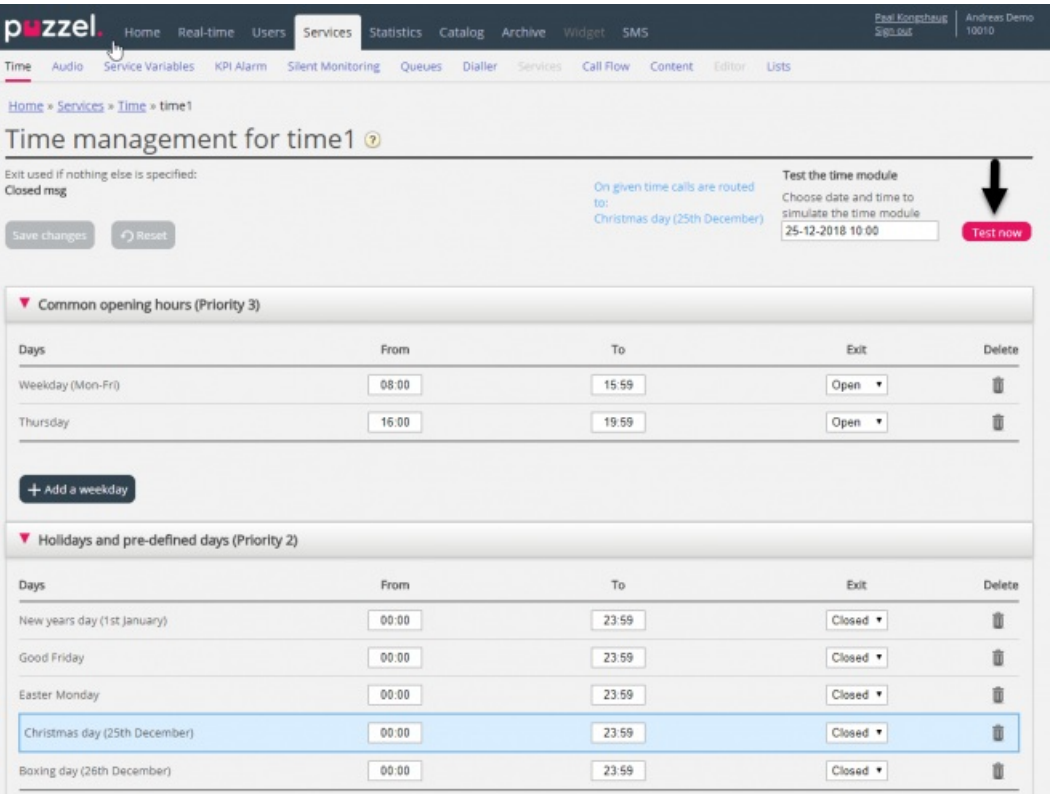

## **Feil tjenester**

Hvis innstillingene er feil, for eksempel ved at Fra-tid er senere enn Til-tid, eller ved at det samme tidsintervallet er dekket av to rader under Helligdager (for eksempel Julaften 0.00–09.59 og Julaften 08.00–08.59), vil disse radene være røde, og du må rette disse feilene for å kunne lagre.